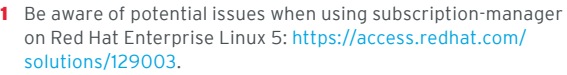

- 2 Subscription-manager is used for Satellite 6, Satellite 5.6 with SAM and newer, and Red Hat's CDN.
- 3 RHN tools are deprecated on Red Hat Enterprise Linux 7. rhn\_register should be used for Satellite server 5.6 and newer [only. For details, see: Satellite 5.6 unable to register RHEL 7](https://access.redhat.com/solutions/737373)  client system due to rhn-setup package not included in Minimal installation (https://access.redhat.com/ solutions/737373)

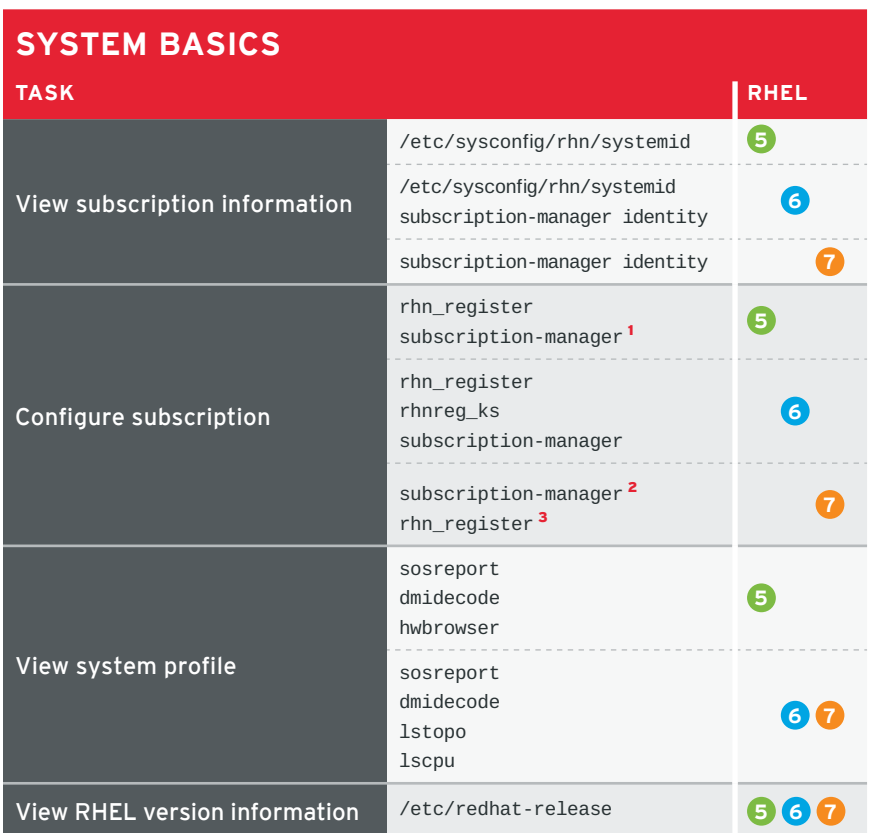

## RED HAT ENTERPRISE LINUX 5, 6, AND 7 Common administrative commands

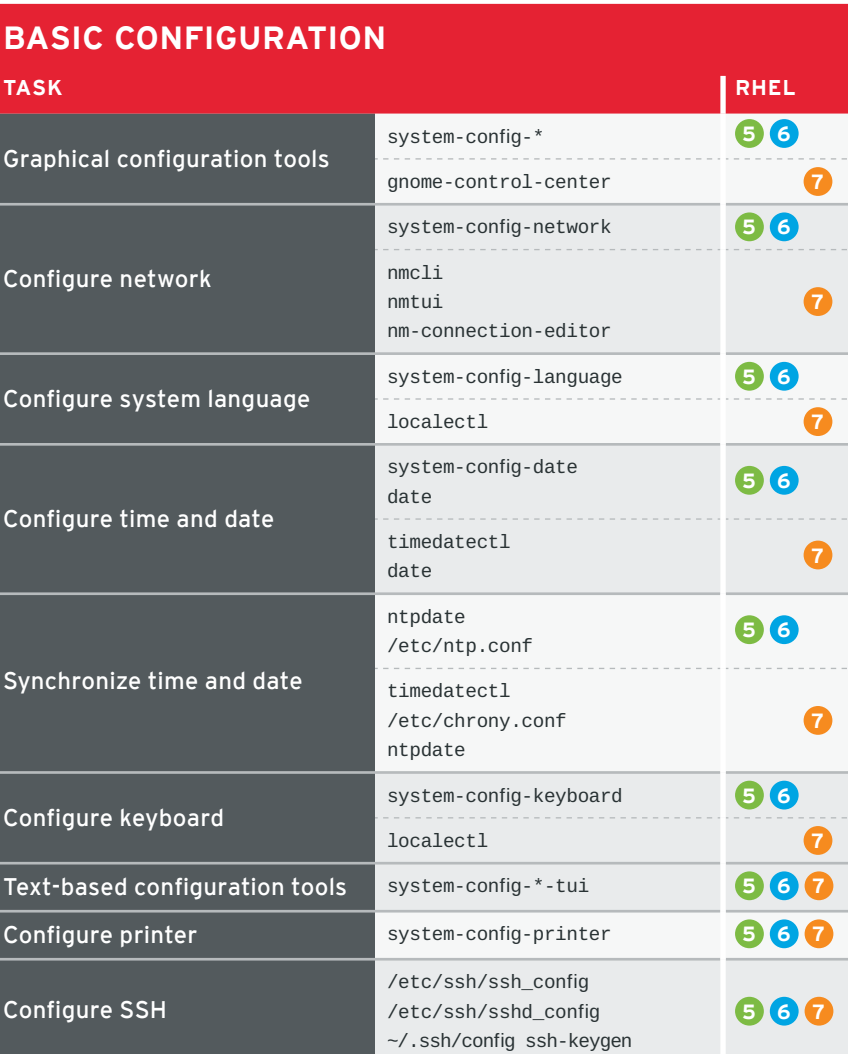

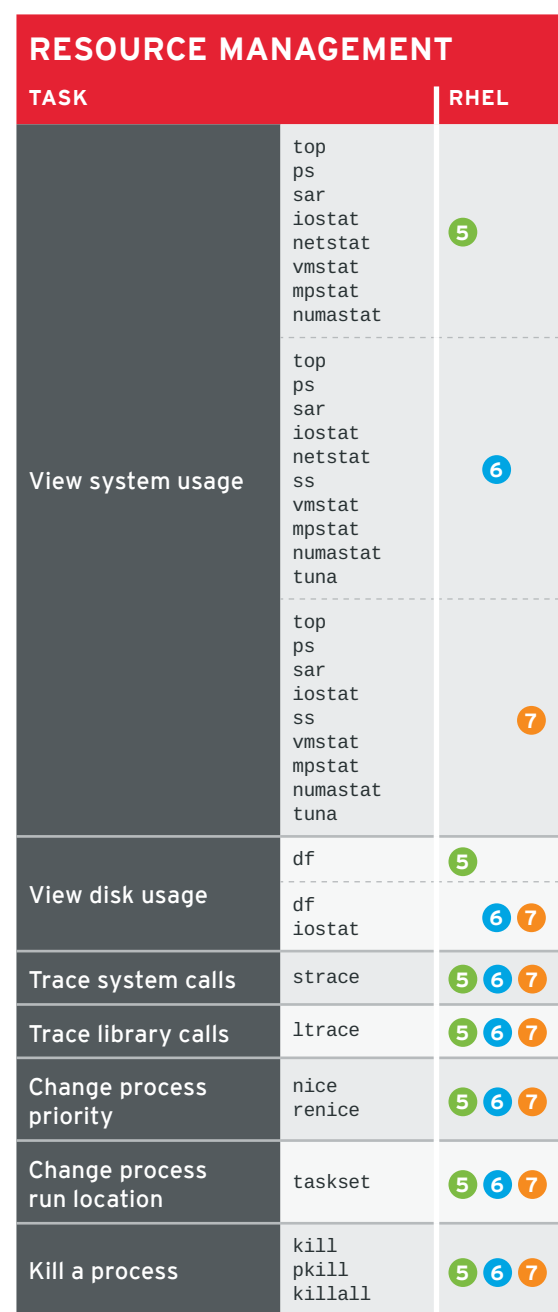

## **SOFTWARE MANAGEMENT TASK RHEL** Install software yum install yum groupinstall **5 6** yum install yum group install **7** View software info yum info yum groupinfo **5 6** yum info yum group info **7** Update software yum update **5 6 7** Upgrade software yum upgrade **5 6 7** Configure subscription-manager repos

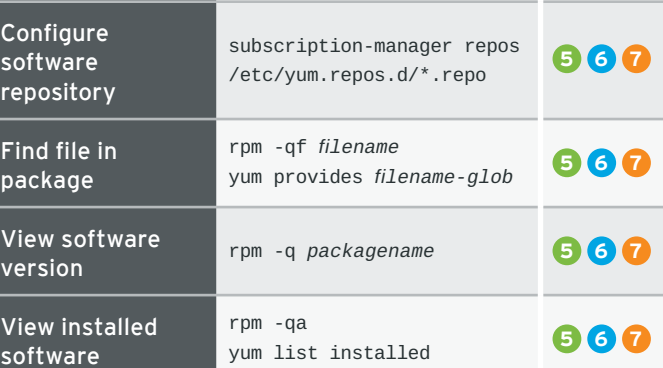

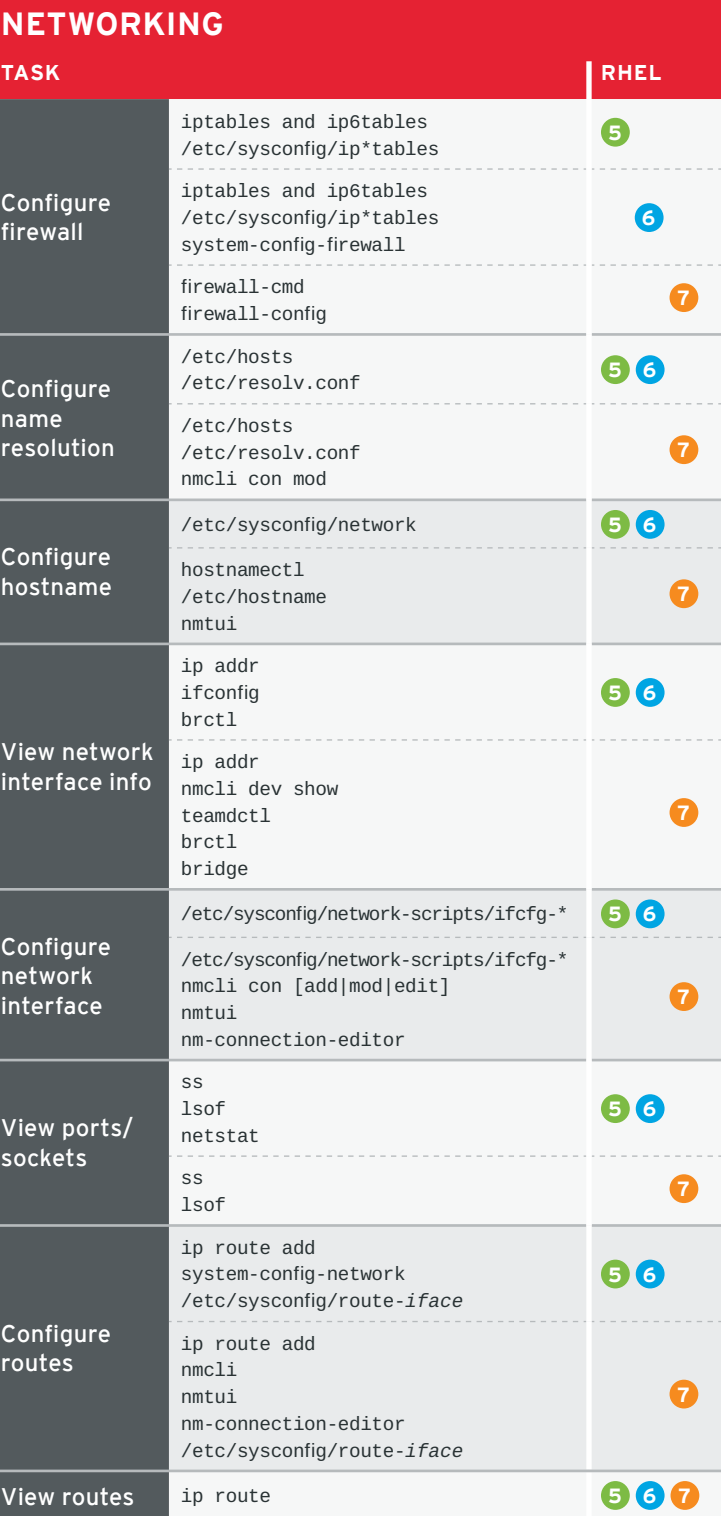

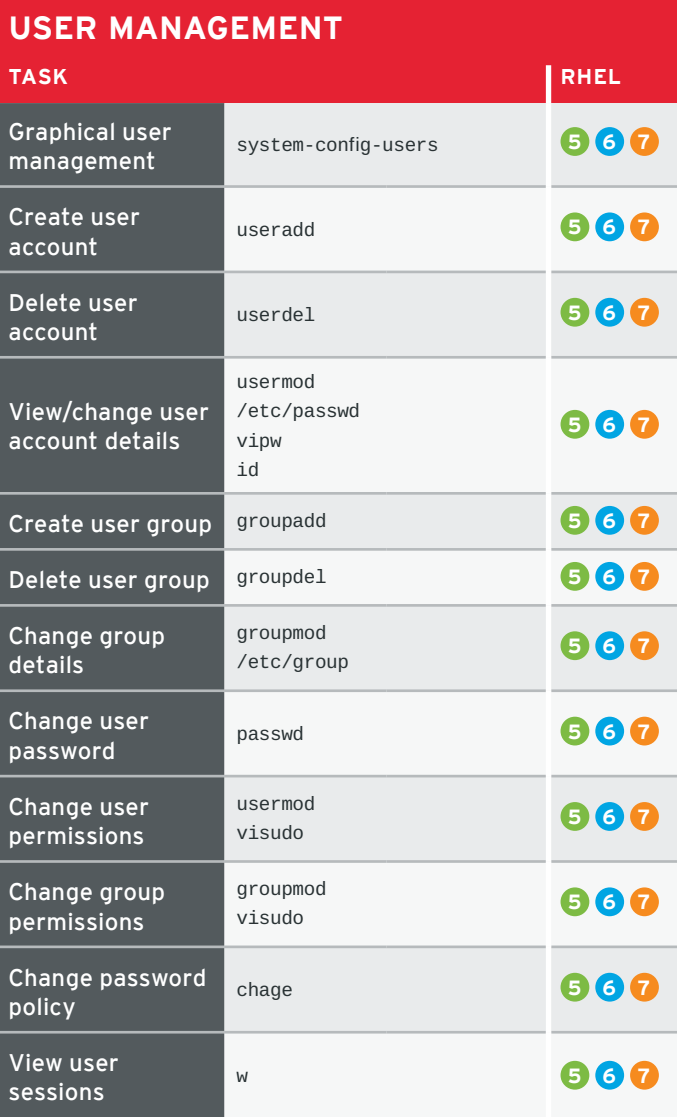

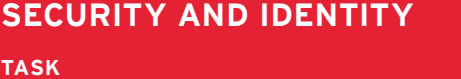

**TASK RHEL**

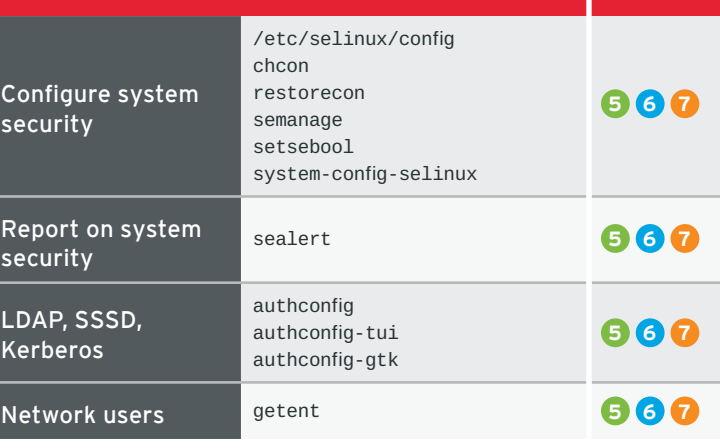

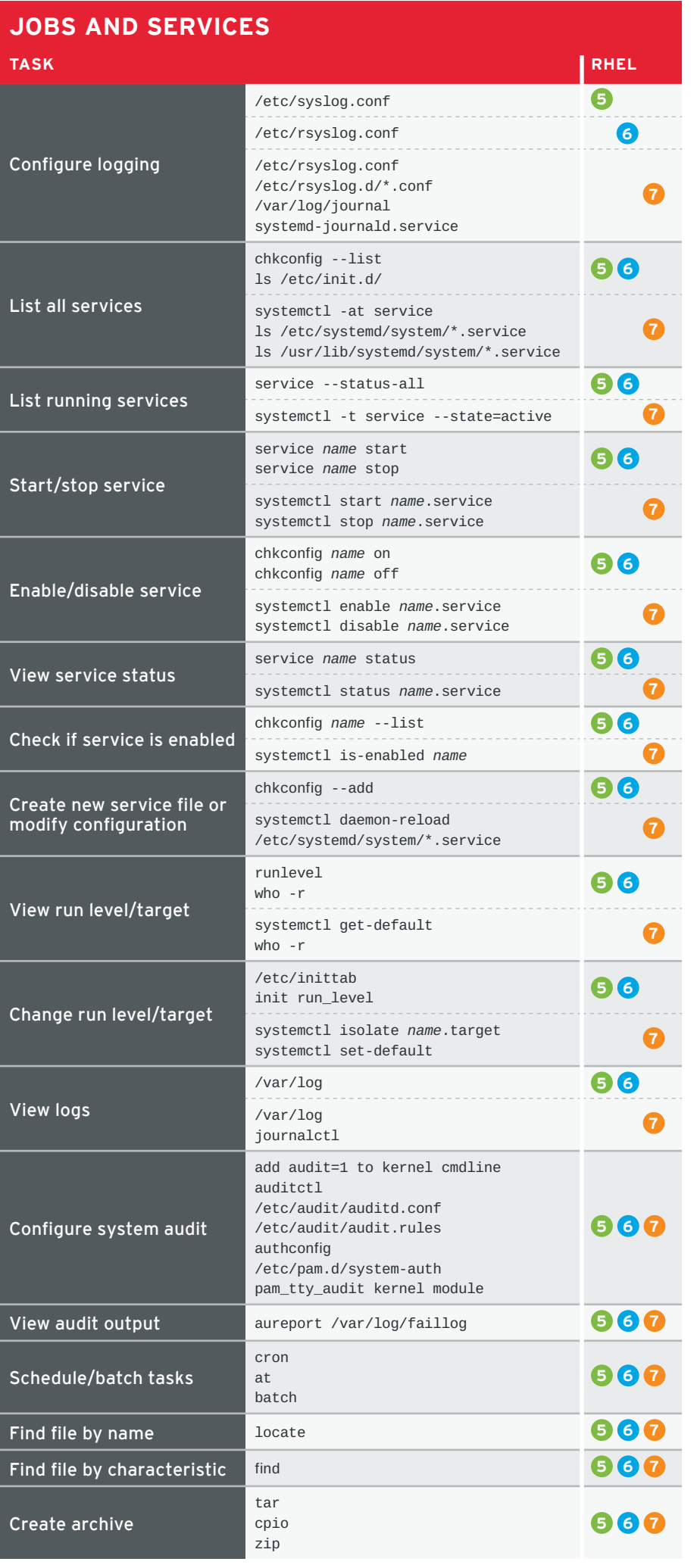

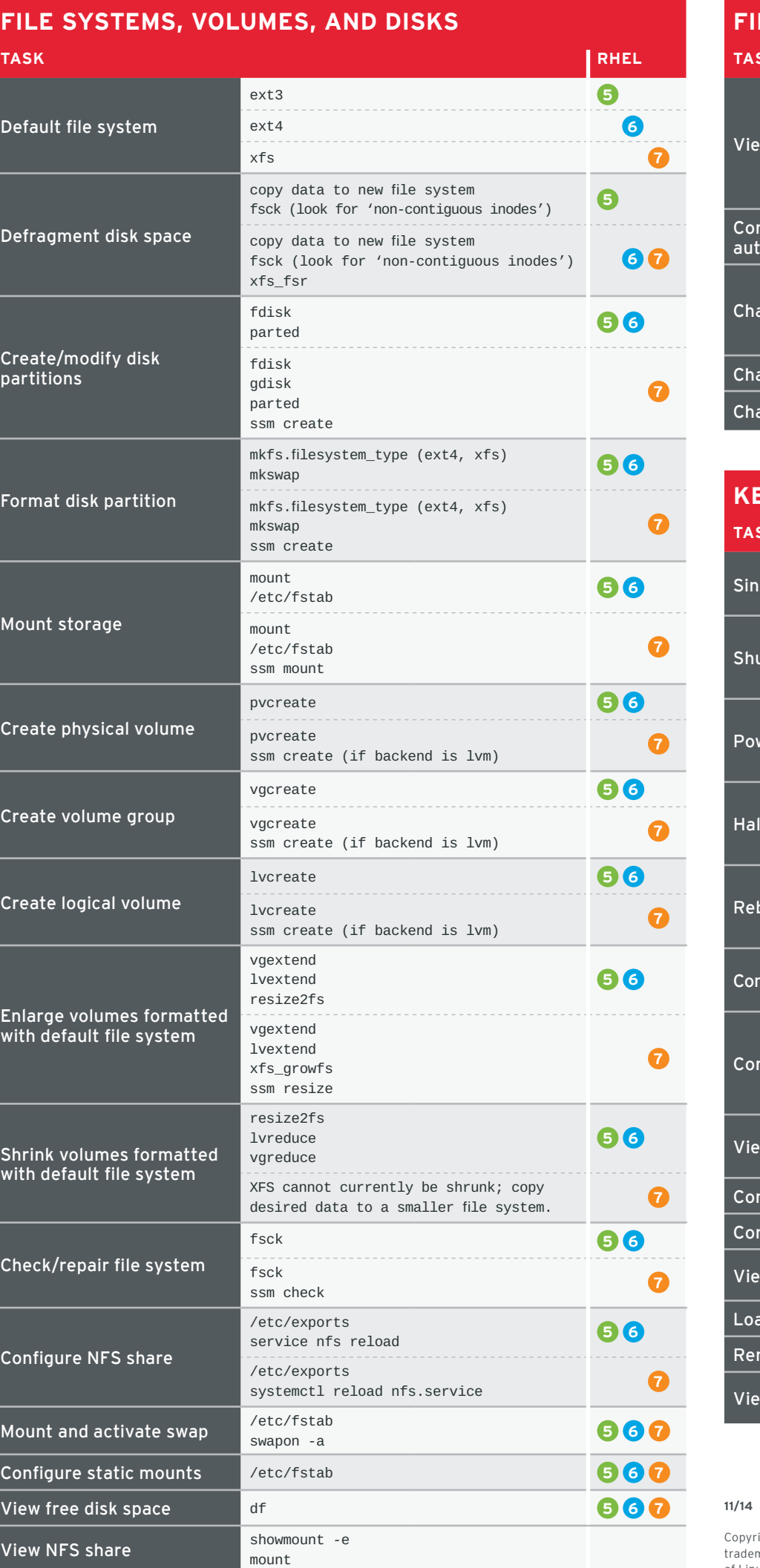

## **FILE SYSTEMS, VOLUME** View logical volume info Configure on-demand auto-mounts Change file permissions  $\overline{\phantom{a}}$  Change file attributes

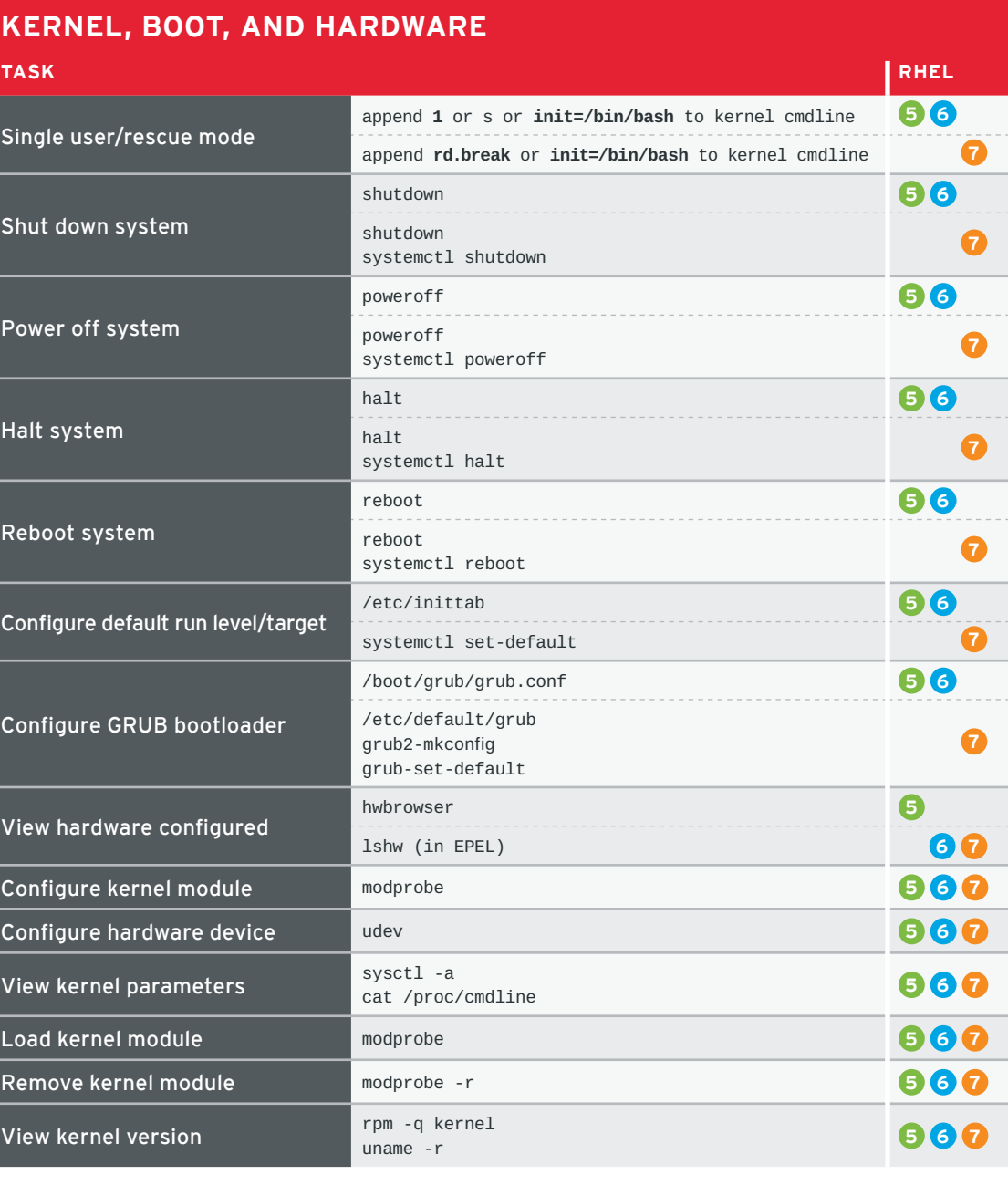

Copyright © 2014 Red Hat, Inc. Red Hat, Red Hat Enterprise Linux, the Shadowman logo, and JBoss are trademarks of Red Hat, Inc., registered in the U.S. and other countries. Linux® is the registered trademark of Linus Torvalds in the U.S. and other countries.

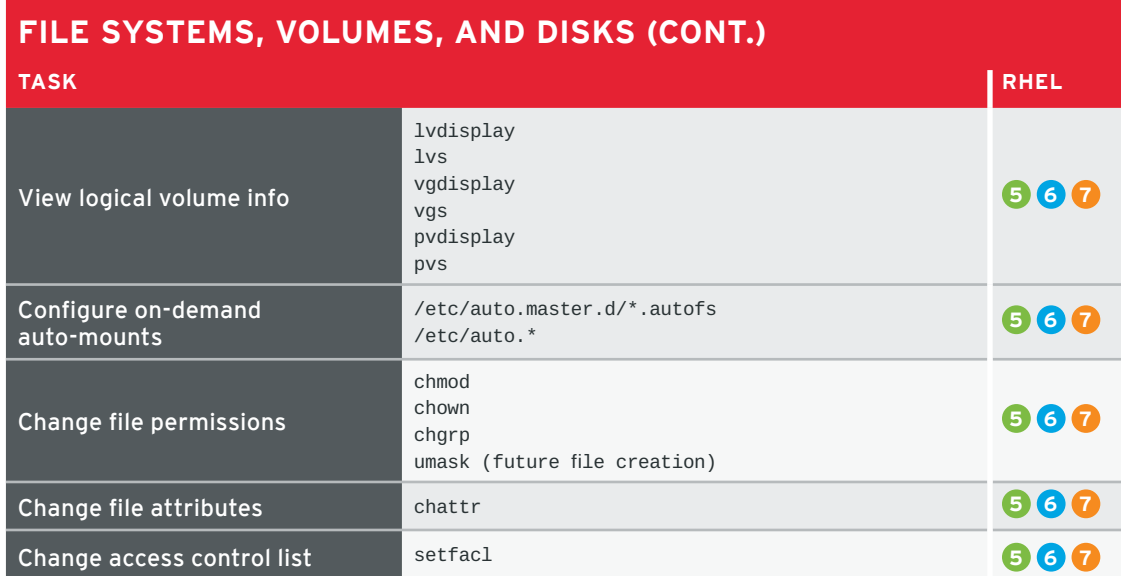

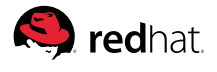